# SPSS UE05

## Streuungsmaße

#### Varianz und Standardabweichung

Die Varianz  $s^2$  einer Stichprobe  $x_1, ..., x_n$  ist definiert als

$$
s^{2} = \frac{(x_{1} - \bar{x})^{2} + \ldots + (x_{n} - \bar{x})^{2}}{n} = \frac{\sum_{i=1}^{n} (x_{i} - \bar{x})^{2}}{n}.
$$
 (1)

Als Standardabweichung wird die Wurzel aus der Varianz bezeichnet. Die Standardabweichung s einer Stichprobe  $x_1, ..., x_n$  ist somit definiert als

$$
s = \sqrt{s^2} = \sqrt{\frac{(x_1 - \bar{x})^2 + \dots + (x_n - \bar{x})^2}{n}}.
$$
 (2)

#### Quantile

Teilt man eine **der Größe nach geordnete** Stichprobe  $x_{[1]},...,x_{[n]}$  in vier "gleiche" Teile, so heißen die Teilungspunkte Quartile. Das zweite Quartil ist identisch mit dem Median. Analog sind Dezile (10 Teile) und Perzentile (100 Teile) definiert. Zum Beispiel ist das 25.Perzentil gleich dem 1.Quartil. Allgemein nennt man solche Teilungspunkte Quantile.

#### Streuungsmaße mit SPSS

- Analysieren  $\rightarrow$  Deskriptive Statistik  $\rightarrow$  Häufigkeiten
- Option Statistik ermöglicht die Berechnung von Spannweite (range), Standardabweichung, Varianz, Quartile und Quantile.

## Streuungsmaße mit Excel

- VARIANZEN(Datenbezug) Varianz der Stichprobe
- VARIANZ(Datenbezug) geschätzte Varianz der Population
- STABWN(Datenbezug) Standardabweichung der Stichproben
- STABW(Datenbezug) geschätzte Standardabweichung der Population
- QUANTIL(Datenbezug; $\alpha$ ) mit  $0 \leq \alpha \leq 1$  Quantile

# Ubungen ¨

# 1. A: Bestimme:

- (a) Mittelwert + Standardabweichung
- (b) Median + Quartile

für die folgende Stichprobe:

• 8,11,4,3,2,5,10,6,4,1,10,8,12,6,5,7

(a) händisch (Hinweis: 2-spaltige Tabelle), (b) mittels  $SPSS$  und (c) mittels Excel.

- 2. A: Zwei Golfer  $(P,A)$  führen jeweils 5 perfekt-geradlinige Abschläge auf ein 25m entferntes Ziel aus. Gemessen wird jeweils die Länge ihrer 5 Abschläge:
	- Golfer P: 23m, 25m, 26m, 27m, 24m
	- Golfer A: 35m, 20m, 15m, 25m, 30m

Um welche Datentypen handelt es sich hier (m, o , n). Berechnen Sie ensprechende Lage- und Streumaße? Welcher der beiden Golfer ist der bessere? Begründen Sie ihre Entscheidung.

3.  $A$  +: Als Leistungsüberprüfung für eine Gruppe von 60 Basketballern, führt jeder Basketballer jeweils 10 Freiwürfe von der Freiwurflinie aus. In der nachfolgenden Tabelle gibt das Merkmal X die Anzahl der Treffer an, die Variable  $f$  die absolute Häufigkeit, mit der die ensprechende Trefferanzahl erreicht wurde. Wie aus der Tabelle ersichtlich ist, wurden beispielsweise alle 10 Freiwurfe von 2 Basketballern berwandelt. ¨

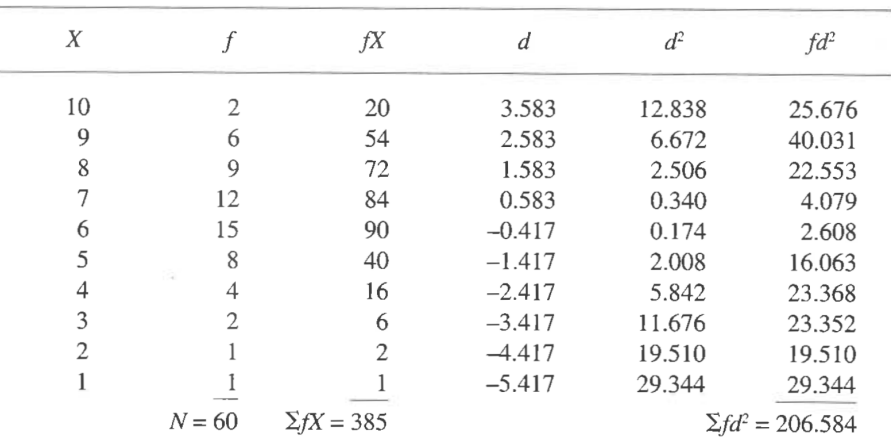

Berechnen Sie sie nun mittels der gegebenen Tabelle die durchschnittliche Trefferanzahl der Gruppe und die Streuung innerhalb der Gruppe. Verwenden Sie geeignete Lage- und Streumaße und kontrollieren Sie ihre Ergebnisse mittels SPSS.